# **OBM Documentation**

**AIMLab**

**Oct 19, 2020**

## Contents:

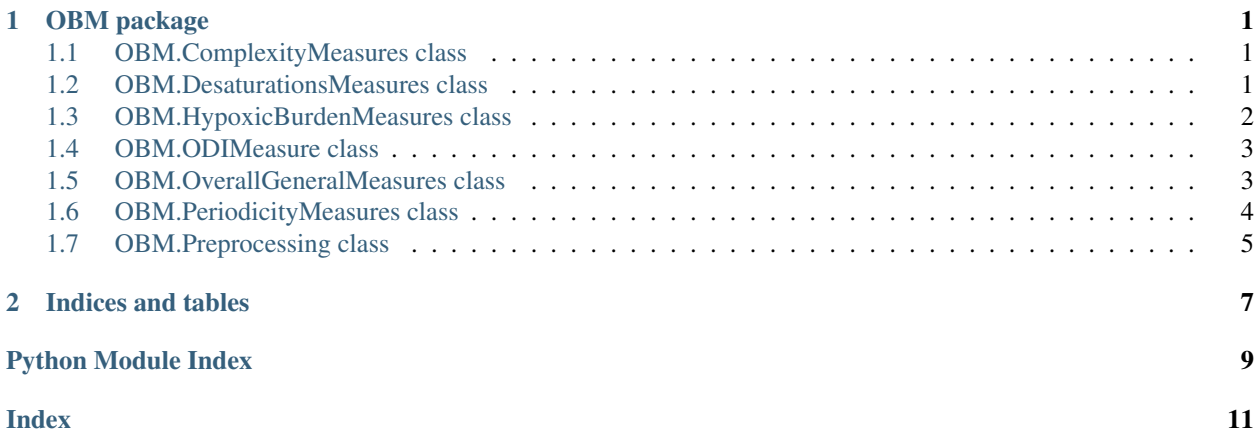

## CHAPTER 1

## OBM package

### <span id="page-4-3"></span><span id="page-4-1"></span><span id="page-4-0"></span>**1.1 OBM.ComplexityMeasures class**

**class** OBM.ComplexityMeasures.**ComplexityMeasures**(*CTM\_Threshold=0.25*,

*DFA\_Window=20*, *M\_Sampen=3*, *R\_Sampen=0.2*)

Bases: object

Class that calculates Complexity Features from spo2 time series. Suppose that the data has been preprocessed.

:param signal: 1-d array, of shape (N,) where N is the length of the signal CTM\_Threshold: Radius of Central Tendency Measure. DFA\_Window: Length of window to calculate DFA biomarker. M\_Sampen: Embedding dimension to compute SampEn. R\_Sampen: Tolerance to compute SampEn.

**compute**(*signal*) → OBM.\_ResultsClasses.ComplexityMeasuresResults

**Parameters signal** – 1-d array, of shape (N,) where N is the length of the signal

Returns

#### ComplexityMeasuresResults class containing the following features:

- ApEn: Approximate Entropy.
- LZ: Lempel-Ziv complexity.
- CTM: Central Tendency Measure.
- SampEn: Sample Entropy.
- DFA: Detrended Fluctuation Analysis.

### <span id="page-4-2"></span>**1.2 OBM.DesaturationsMeasures class**

**class** OBM.DesaturationsMeasures.**DesaturationsMeasures**(*begin*, *end*) Bases: object

<span id="page-5-1"></span>Class that calculates the Desaturation Features from spo2 time series. Suppose that the data has been preprocessed.

#### **Parameters**

- **begin** List of indices of beginning of each desaturation event.
- **end** List of indices of end of each desaturation event.

**compute**(*signal*) → OBM.\_ResultsClasses.DesaturationsMeasuresResults

**Parameters signal** – 1-d array, of shape (N,) where N is the length of the signal

#### Returns

#### DesaturationsMeasuresResults class containing the following features:

- DL\_u: Mean of desaturation length
- DL\_sd: Standard deviation of desaturation length
- DA100\_u: Mean of desaturation area using 100% as baseline.
- DA100 sd: Standard deviation of desaturation area using 100% as baseline
- DAmax\_u: Mean of desaturation area using max value as baseline.
- DAmax\_sd: Standard deviation of desaturation area using max value as baseline
- DD100\_u: Mean of depth desaturation from 100%.
- DD100\_sd: Standard deviation of depth desaturation from 100%.
- DDmax\_u: Mean of depth desaturation from max value.
- DDmax\_sd: Standard deviation of depth desaturation from max value.
- DS\_u: Mean of the desaturation slope.
- DS\_sd: Standard deviation of the desaturation slope.
- TD\_u: Mean of time between two consecutive desaturation events.
- TD\_sd: Standard deviation of time between 2 consecutive desaturation events.

#### **desat\_embedding**()

Help function for the class

Returns helper arrays containing the information about desaturation lengths and areas.

### <span id="page-5-0"></span>**1.3 OBM.HypoxicBurdenMeasures class**

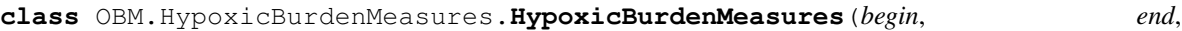

*CT\_Threshold=90*, *CA\_Baseline=None*)

Bases: object

Class that calculates Hypoxic Burden Features from spo2 time series. Suppose that the data has been preprocessed.

**Parameters** 

- **begin** List of indices of beginning of each desaturation event.
- **end** List of indices of end of each desaturation event.
- <span id="page-6-2"></span>• **CT\_Threshold** – Percentage of the time spent below the "CT\_Threshold" % oxygen saturation level.
- **CA\_Baseline** Baseline to compute the CA feature. Default value is mean of the signal.

#### **compute**(*signal*)

**Parameters signal** – 1-d array, of shape (N,) where N is the length of the signal

#### Returns

#### HypoxicBurdenMeasuresResults class containing the following features:

- CA: Integral SpO2 below the xx SpO2 level normalized by the total recording time
- CT: Percentage of the time spent below the xx% oxygen saturation level
- POD: Percentage of oxygen desaturation events
- AODmax: The area under the oxygen desaturation event curve, using the maximum SpO2 value as baseline and normalized by the total recording time
- AOD100: Cumulative area of desaturations under the 100% SpO2 level as baseline and normalized by the total recording time

### <span id="page-6-0"></span>**1.4 OBM.ODIMeasure class**

```
class OBM.ODIMeasure.ODIMeasure(ODI_Threshold=3)
    Bases: object
```
Class that calculates the ODI from spo2 time series. Suppose that the data has been preprocessed.

Parameters ODI\_Threshold – Threshold to compute Oxygen Desaturation Index.

**compute**(*signal*) → OBM.\_ResultsClasses.ODIMeasureResult

Parameters **signal** – The SpO2 signal, of shape (N,)

Returns

#### ODIMeasureResult class containing the following features:

- ODI: the average number of desaturation events per hour.
- begin: List of indices of beginning of each desaturation event.
- end: List of indices of end of each desaturation event.

### <span id="page-6-1"></span>**1.5 OBM.OverallGeneralMeasures class**

**class** OBM.OverallGeneralMeasures.**OverallGeneralMeasures**(*ZC\_Baseline=None*, *percentile=1*, *M\_Threshold=2*, *DI\_Window=12*)

Bases: object

Class that calculates Overall General Features from spo2 time series. Suppose that the data has been preprocessed.

#### **Parameters**

• **ZC\_Baseline** – Baseline for calculating number of zero-crossing points.

- <span id="page-7-1"></span>• **percentile** – Percentile to perform. For example, for percentile 1, the argument should be 1
- **M\_Threshold** Percentage of the signal M\_Threshold % below median oxygen saturation. Typically use 1,2 or 5

**compute**(*signal*) → OBM.\_ResultsClasses.OverallGeneralMeasuresResult

**Parameters signal** – 1-d array, of shape (N,) where N is the length of the signal

#### Returns

#### OveralGeneralMeasuresResult class containing the following features:

- AV: Average of the signal.
- MED: Median of the signal.
- Min: Minimum value of the signal.
- SD: Std of the signal.
- RG: SpO2 range (difference between the max and min value).
- P: percentile.
- M: Percentage of the signal x% below median oxygen saturation.
- ZC: Number of zero-crossing points.
- DI: Delta Index.

### <span id="page-7-0"></span>**1.6 OBM.PeriodicityMeasures class**

```
class OBM.PeriodicityMeasures.PRSAMeasures(PRSA_Window=10, K_AC=2)
    Bases: object
```
Function that calculates PRSA Features from spo2 time series. Suppose that the data has been preprocessed.

:param PRSA\_Window: Fragment duration of PRSA. K\_AC: Number of values to shift when computing autocorrelation

**compute**(*signal*) → OBM.\_ResultsClasses.PRSAResults

**Parameters signal** – 1-d array, of shape (N,) where N is the length of the signal

#### Returns

#### PRSAResults class containing the following features:

- PRSAc: PRSA capacity.
- PRSAad: PRSA amplitude difference.
- PRSAos: PRSA overall slope.
- PRSAsb: PRSA slope before the anchor point.
- PRSAsa: PRSA slope after the anchor point.
- AC: Autocorrelation.

**class** OBM.PeriodicityMeasures.**PSDMeasures** Bases: object

Function that calculates PSD Features from spo2 time series. Suppose that the data has been preprocessed.

<span id="page-8-1"></span>**compute**(*signal*) → OBM.\_ResultsClasses.PSDResults

:param signal: The SpO2 signal, of shape (N,)

#### Returns

#### PSDResults class containing the following features:

- PSD total: The amplitude of the spectral signal.
- PSD band: The amplitude of the signal multiplied by a band-pass filter between 0.014 and 0.033 Hz.
- PSD\_ratio: The ratio between PSD\_total and PSD\_band.
- PDS\_peak: The max value of the FFT into the band 0.014-0.033 Hz.

### <span id="page-8-0"></span>**1.7 OBM.Preprocessing class**

OBM.Preprocessing.**block\_data**(*signal*, *treshold=50*)

Apply a block data filter to the SpO2 signal.

#### Parameters

- **signal** 1-d array, of shape (N,) where N is the length of the signal
- **(Optional)** (treshold) treshold parameter for block data filter.

Returns preprocessed signal, 1-d numpy array.

OBM.Preprocessing.**dlta\_filter**(*signal*, *Diff=4*)

Apply Delta Filter to the signal.

#### **Parameters**

- $signal 1-d$  array, of shape  $(N)$ , where N is the length of the signal
- **Diff** parameter of the delta filter.

Returns preprocessed signal, 1-d numpy array.

OBM.Preprocessing.**median\_spo2**(*signal\_spo2*, *FilterLength=9*)

Apply a median filter to the SpO2 signal. Median filter used to smooth the spo2 time series and avoid sporadic increase/decrease of spo2 which could affect the detection of the desaturations. Assumption: any missing/abnormal values are represented as 'np.nan'

#### **Parameters**

- **signal** 1-d array, of shape (N,) where N is the length of the signal
- **(Optional)** (FilterLength) The length of the filter.

Returns preprocessed signal, 1-d numpy array.

#### OBM.Preprocessing.**resamp\_spo2**(*signal*, *OriginalFreq*)

Resample the SpO2 signal to 1Hz. Assumption: any missing/abnormal values are represented as 'np.nan'

#### **Parameters**

- **signal** 1-d array, of shape (N,) where N is the length of the signal
- **OriginalFreq** the original frequency.

Returns resampled signal, 1-d numpy array, the resampled spo2 time series at 1Hz

OBM.Preprocessing.**set\_range**(*signal*, *Range\_min=50*, *Range\_max=100*) Range function. Remove values lower than 50 or greater than 100, considered as non-physiological

Parameters **signal** – 1-d array, of shape (N,) where N is the length of the signal

Returns preprocessed signal, 1-d numpy array.

# CHAPTER 2

Indices and tables

- <span id="page-10-0"></span>• genindex
- modindex
- search

## Python Module Index

### <span id="page-12-0"></span>o

OBM, [1](#page-4-0) OBM.ComplexityMeasures, [1](#page-4-1) OBM.DesaturationsMeasures, [1](#page-4-2) OBM.HypoxicBurdenMeasures, [2](#page-5-0) OBM.ODIMeasure, [3](#page-6-0) OBM.OverallGeneralMeasures, [3](#page-6-1) OBM.PeriodicityMeasures, [4](#page-7-0) OBM.Preprocessing, [5](#page-8-0)

## Index

## B

<span id="page-14-0"></span>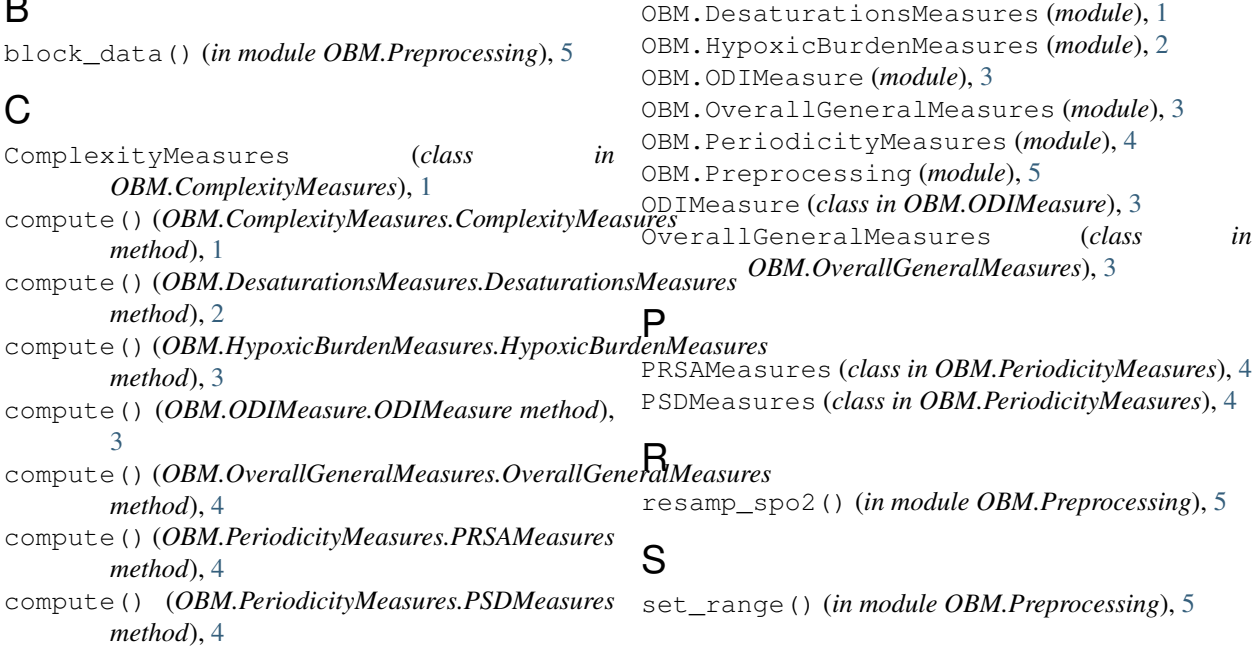

## D

```
desat_embedding()
       (OBM.DesaturationsMeasures.DesaturationsMeasures
       method), 2
DesaturationsMeasures (class in
       OBM.DesaturationsMeasures), 1
dlta_filter() (in module OBM.Preprocessing), 5
```
## H

```
HypoxicBurdenMeasures (class in
      OBM.HypoxicBurdenMeasures), 2
```
## M

median\_spo2() (*in module OBM.Preprocessing*), [5](#page-8-1)

## O

```
OBM (module), 1
OBM.ComplexityMeasures (module), 1
```